## CSE216 Programming Abstractions Lazy Evaluation

YoungMin Kwon

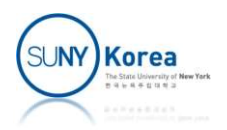

## Lazy Evaluation

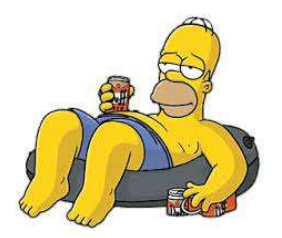

- **Function application** 
	- **E** Arguments (without being evaluated) are stored in an environment as a thunk
	- **Delay evaluating the actual parameters until they** are necessary - Arguments (without being evaluated)<br>an environment as a thunk<br>• Delay evaluating the actual paramete<br>are necessary<br>When the variable is actually used<br>• The thunk is forced
- When the variable is actually used
	-

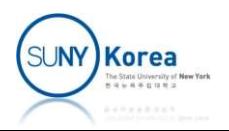

## Tiny: Lazy Evaluation Tiny: Lazy Evaluation<br>
Update expression in eval.html<br>
Update expression in eval.ml<br>
Update eval function in eval.ml<br>
Update eval function in eval.ml<br>
Update eval function in eval.ml

- Convert Tiny to a Lazy evaluator
	- **Download tiny eval.zip**
	- Update expr type in globals.ml
	-
	- **Implement the test programs in reci lazy.ml**

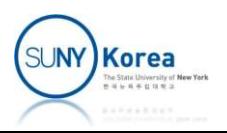

## Tiny: Lazy Evaluation

```
Tiny: Lazy Evaluation<br>TODO: in globals.ml,<br>add TNK (thunk) type to expr type.<br>thunk is product of expr and env in which the expr will be evaluated<br>list is a list of string and expr pairs<br>e expr
(* TODO: in globals.ml,
   add TNK (thunk) type to expr type.
   list is a list of string and expr pairs
*)
type expr
    = NUM of int (*number*)| BOOL of bool (*Boolean*)
    | VAR of string (*variable*)
    (*arithmetic exprs*)
    | ADD of expr * expr | SUB of expr * expr
…
    (*function definition: parameter, body*)
    | FUN of string * expr
    (*closure: parameter, body, environment*)
    | CLO of string * expr * (string * expr) list
    (*lazy eval, thunk: expr, env*)
    | TNK of expr * (string * expr) list
    (*function application: operator, operand*)
      | APP of expr * expr
                                                                             SUNY Korea
```

```
(*evaluate expr in env*)
(*evaluate expr in env*)<br><u>let</u> rec eval expr env =<br>...<br>(* TODO: add force function to eval.
…
       (* TODO: add force function to eval.
             ate expr in env*)<br>eval expr env =<br>TODO: add force function to eval.<br>for thunk parameters, force evaluates its expr in its env;<br>for others, force simply returns the parameter
            for others, force simply returns the parameter
        ^{\ast} )
       let force = function
               te expr in env*)<br>
eval expr env =<br>
ODO: add force function to eval.<br>
ior thunk parameters, force evaluates its expr in its env<br>
ior others, force simply returns the parameter<br>
force = function<br>
| TNK (e, ev) -> eval e ev (
               | x \rightarrow x in
```
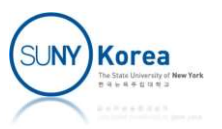

```
(*evaluate expr in env*)
(*evaluate expr in env*)<br>
<u>let</u> rec eval expr env =<br>
....<br>
match expr with<br>
| BOOL b \rightarrow BOOL b…
      match expr with
         BOOL b \rightarrow BOOL b
         NUM \t n \rightarrow NUM \t n(* TODO: for variable expressions,
            ate expr in env*)<br>
eval expr env =<br>
ch expr with<br>
OOL b -> BOOL b<br>
UM n -> NUM n<br>
TODO: for variable expressions,<br>
Lookup the thunk bound to the variable name from env<br>
and force it<br>
AR v -> lookup v env |> force
           and force it
       *)
       | VAR v \rightarrow lookup v env |> force
```
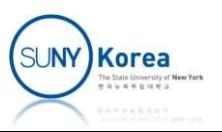

```
(*evaluate expr in env*)
(*evaluate expr in env*)<br>
<u>let</u> rec eval expr env =<br>
....<br>
match expr with<br>...
```

```
match expr with
```
…

…

…

```
| FUN (v, e) \rightarrow CD (v, e, env)
```

```
(* TODO: for function applications,
          instead of evaluating the parameter, add it to the env
           ate expr in env*)<br>
eval expr env =<br>
ch expr with<br>
UN (v, e) -> CLO (v, e, env)<br>
TODO: for function applications,<br>
instead of evaluating the parameter, add it to the env<br>
as a thunk bound to the formal parameter name<br>
azy: 
^{\ast} )
aluate expr in env*)<br>
rec eval expr env =<br>
match expr with<br>
| FUN (v, e) -> CLO (v, e, env)<br>
(* TODO: for function applications,<br>
instead of evaluating the parameter, add it to the env<br>
as a thunk bound to the formal param
Procedure evaluation \mathsf{P}(n) and \mathsf{P}(n) and \mathsf{P}(n) and \mathsf{P}(n) (* \mathsf{FODO}: for function applications,<br>
\mathsf{instead} \ of \ \mathsf{evaluating} \ \mathsf{the} \ \mathsf{parameter}, \ \mathsf{add} \ \mathsf{it} \ \mathsf{to} \ \mathsf{the} \ \mathsf{env} \ \mathsf{as} \ \mathsf{a} \ \mathsf{thunk} \ \mathsf{bound} \ \mathsf{CLO (v, e, env)<br>
ion applications,<br>
uating the parameter, add it to the env<br>
d to the formal parameter name<br>
d env without evaluating a*)<br>
eval f env |> fun clo -><br>
dropCLO clo |> fun (v, e, ev) -><br>
eval e ((v, TNK (a, env
                                                                 CLO (v, e, env)<br>
ion applications,<br>
uating the parameter, add it to the env<br>
d to the formal parameter name<br>
d env without evaluating a*)<br>
eval f env |> fun clo -><br>
dropCLO clo |> fun (v, e, ev) -><br>
eval e ((v, TNK (a,
```
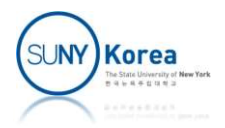

```
(* reci_lazy.ml
^{\ast} )
…
(*--Helpers----------------------*)
(*eval_str: evaluates string expression in env*)
(* reci_lazy.ml<br>*)<br>...<br>(*--Helpers-----------------------*)<br>(*eval_str: evaluates string expression in env*)<br><u>let</u> eval_str str_expr env =<br>parse str_expr<br>|> fun expr -> eval expr env
          parse str_expr
           reci_lazy.ml<br>
Helpers---------------------------*)<br>
al_str: evaluates string expression in env*)<br>
eval_str str_expr env =<br>
parse str_expr<br>
|> fun expr -> eval expr env<br>
fine: extends env with the value of string expressi
(* reci_lazy.ml<br>
*)<br>
...<br>
(*eval_str. evaluates string expression in env*)<br>
(*eval_str. evaluets string expression in env*)<br>
<u>let</u> eval_str str_expr env =<br>
(*define: extends env with the value of string expression<br>
*)<br>
<u>le</u>
^{\ast} )
(*--Helpers----------------------*)<br>
(*eval_str: evaluates string expression in env*)<br>
<u>let</u> eval_str str_expr env =<br>
parse str_expr<br>
|> fun expr -> eval expr env<br>
(*define: extends env with the value of string expressio
           Helpers----------------------*)<br>al_str: evaluates string expression in env*)<br>eval_str str_expr env =<br>parse str_expr<br>|> fun expr -> eval expr env<br>fine: extends env with the value of string expressio<br>define name str_expr env
           |> fun v -> (name, v)::env
```
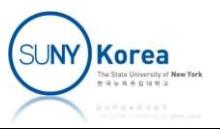

```
( * \text{ extend env with basic functions} \*)<br><u>let</u> str_rec =<br>"(lambda (f)
^{\ast} )
let str rec =
    "(lambda (f)
        (f f))"
let str_cons =
    "(lambda (x y z)
        (if z x y))"
let str car =
    "(lambda (x)
        (x true))"
let str cdr ="(lambda (x)
        (x false))"
let env = []|> define "rec" str_rec
         |> define "cons" str_cons
         |> define "car" str_car
         |> define "cdr" str_cdr
```
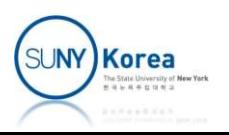

(\*TODO: implement max function\*) let str\_max =

let \_ = env |> define "max" str\_max |> eval\_str "(max 1 2)" |> print

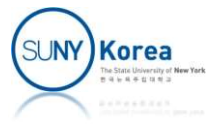

```
(*TODO: implement max function*)
let str_max =
         "(lambda (x y)
                  (if (>= x y) x y))"
\frac{\text{let}}{\text{}} = env
                  |> define "max" str_max
(*TODO: implement max function*)<br>
<u>let</u> str_max =<br>
"(lambda (x y)<br>
(if (>= x y) x y))"<br>
<u>let</u> - = env<br>
|> define "max" str_max<br>
|> eval_str "(max 1 2)"<br>
|> print<br>
(*-- move this line to the next TODO when done ----------
```

```
\vert > eval_str "(max 1 2)"
|> print
```
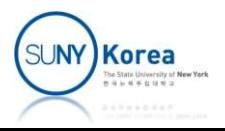

```
(*TODO: implement gcd function
   hint: use rec
*)
let str_gcd =
```
let \_ = env |> define "gcd" str\_max |> eval\_str "(gcd 30 42)" |> print

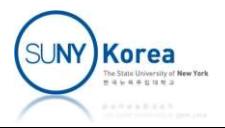

```
(*TODO: implement gcd function
          hint: use rec
*)
let str_gcd =
           DO: implement gcd function<br>hint: use rec<br>str_gcd =<br>"(rec (lambda (gcd x y)<br>(if (= x y)<br>x<br>(if (>= x y)
                               (if (= x y)
                                          x and the state of the state of the state of the state of the state of the state of the state of the state of the state of the state of the state of the state of the state of the state of the state of the state of the stat
                                          (if (>= x y)d function<br>
cd x y)<br>
y)<br>
(>= x y)<br>
(rec gcd (- x y) y)<br>
(rec gcd (- y x) x)))))"
                                                     d function<br>
cd x y)<br>
y)<br>
(>= x y)<br>
(rec gcd (- x y) y)<br>
(rec gcd (- y x) x)))))"<br>
cd" str_max
\frac{\text{let}}{\text{}} = env
                     |> define "gcd" str_max
                     gcd =<br>
c (lambda (gcd x y)<br>
(if (= x y)<br>
x<br>
(if (>= x y)<br>
(rec gcd (- x y) y)<br>
(rec gcd (- y x) x)))))"<br>
env<br>
> define "gcd" str_max<br>
> eval_str "(gcd 30 42)"<br>
> print
                     |> print
```
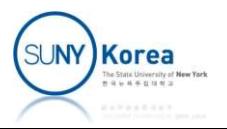

```
(*TODO: implement index function
     it takes a stream and a number and returns 
      DO: implement index function<br>it takes a stream and a number and returns<br>the number-th element of the stream<br>str_index =
^{\ast} )
let str_index =
```

```
(*TODO: implement the stream of natural numbers
^{\ast})
let str nat =
```

```
let = env|> define "index" str_index
                |> define "nat" str_nat
               |<br>| implement the stream of natural numbers<br>| nat =<br>| env<br>| by define "index" str_index<br>| by define "nat" str_nat<br>| by eval_str "(index nat 10)"<br>| by print
                |> print
```
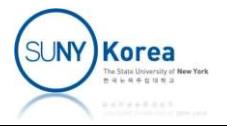

```
(*TODO: implement index function
          it takes a stream and a number and returns 
          DO: implement index function<br>it takes a stream and a number and returns<br>the number-th element of the stream<br>str_index =<br>"(rec (lambda (index strm n)
^{\ast} )
let str index =DO: implement index function<br>it takes a stream and a number and returns<br>the number-th element of the stream<br>str_index =<br>"(rec (lambda (index strm n)<br>(if (= n 0)<br>(car strm)<br>(rec index (cdr strm) (- n 1)))))"
                              (if (= n 0)
                                        (car strm)
                                        t index function<br>tream and a number and returns<br>h element of the stream<br>a (index strm n)<br>(= n 0)<br>(car strm)<br>(rec index (cdr strm) (- n 1)))))"<br>t the stream of natural numbers
(*TODO: implement the stream of natural numbers
^{\ast} )
let str_nat =
          the number-th element of the stream<br>
str_index =<br>
"(rec (lambda (index strm n)<br>
(if (= n 0)<br>
(car strm)<br>
(rec index (cdr strm) (- n 1)))))"<br>
DO: implement the stream of natural numbers<br>
str_nat =<br>
"(rec (lambda (nat n)<br>
(c
                              x =<br>ambda (index strm n)<br>(if (= n 0)<br>(car strm)<br>(rec index (cdr strm) (- n 1)))))"<br>ement the stream of natural numbers<br>=<br>ambda (nat n)<br>(cons n (rec nat (+ n 1))))<br>0)"
                              \theta)"
let = env|> define "index" str_index
                     |> define "nat" str_nat
                    | implement the stream of natural numbers<br>
nat =<br>
c (lambda (nat n)<br>
(cons n (rec nat (+ n 1))))<br>
0)"<br>
env<br>
portion of the "index" str_index<br>
portion of the "index" str_index<br>
portion of the "index" str_index<br>
portion of 
                     |> print
```
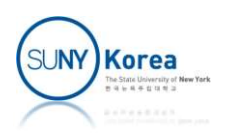